## **Rechte auf Buttons in Seiten/Registern**

Die folgende Tabelle Listet alle Rechte auf Buttons der Registerkarten zur Person auf.

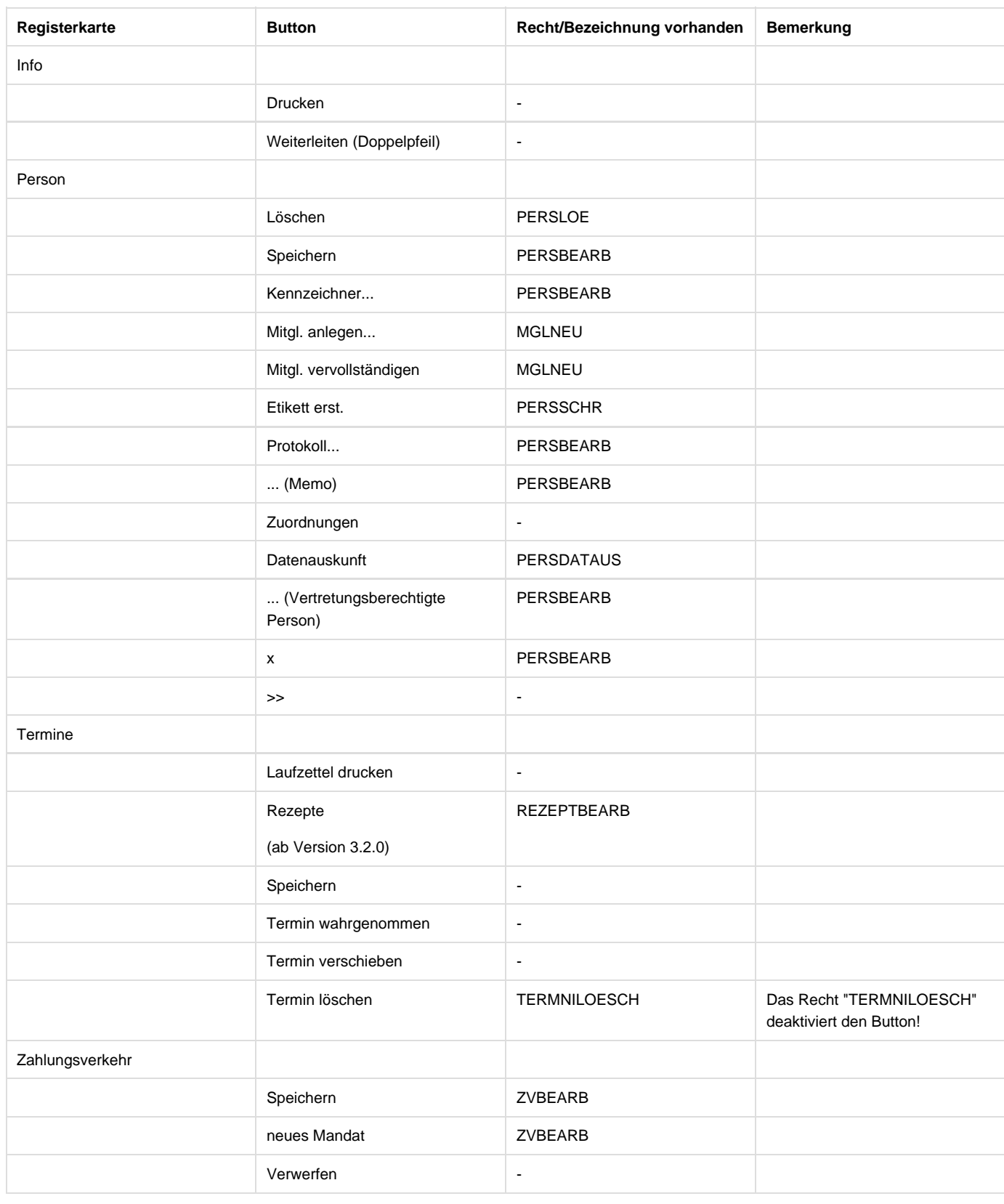

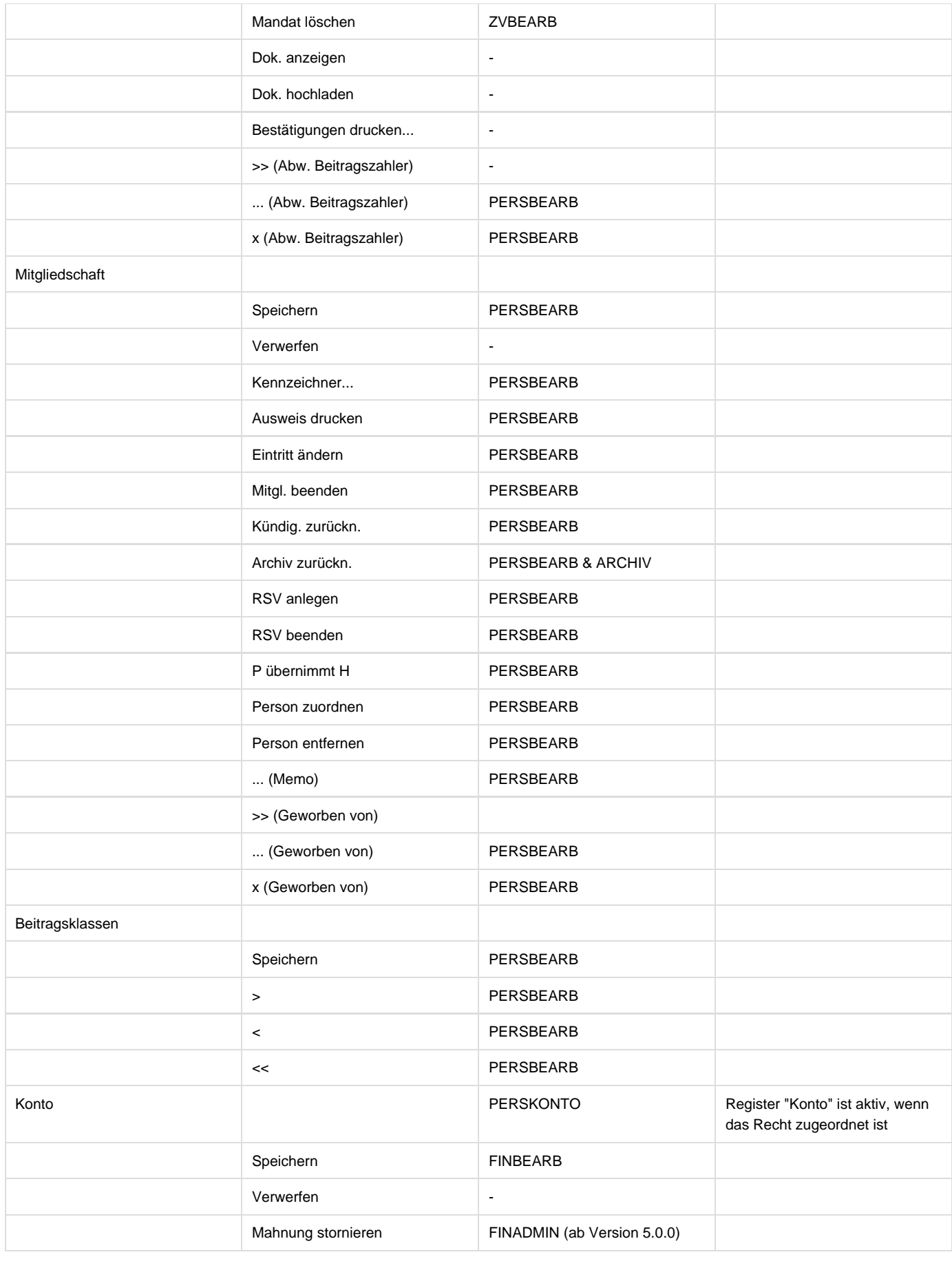

![](_page_2_Picture_167.jpeg)

![](_page_3_Picture_182.jpeg)

![](_page_4_Picture_163.jpeg)

In der folgenden Tabelle werden Berechtigungen auf Buttons weiterer Seiten (z.B. Chooseapplets) aufgelistet.

Hinweis: Masken/Seiten ohne Berechtigungen auf Buttons werden nicht aufgelistet.

![](_page_4_Picture_164.jpeg)

![](_page_5_Picture_135.jpeg)